Application Note

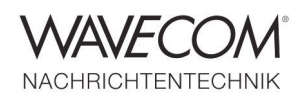

# **Introduction**

With a few, simple modifications, the ICOM IC-9100 amateur radio transceiver is well suited for remote monitoring with W-CLOUD. The modifications will provide a new 36 kHz IF output and expand the receiving frequency range considerably. The receiver functions are controlled via ICOM's RS-BA1 remote control client-server application, whereas the monitored signal at IF level is transferred using W-CLOUD in high-quality I/Q format. This solution ensures that all HF, VHF and UHF modes and all analysis functions are fully available.

### **Modification of IC-9100**

RS-BA1 transfers the compressed AF signal of a remotely monitored emission. However, the transfer is compressed using a lossy algorithm, which means that the signal cannot be fully exploited for decoding and analysis.

In addition to HF monitoring, IC-9100 can also be used in the VHF and UHF ranges where many data transmission modes. To optimally decode these signals the output of the receiver must be presented to the decoder in an IF sourced I/Q format.

For the IC-9100 this means that the 36 kHz IF output of the transceiver must be forwarded to the DDC (Digital Down Converter) of a W-PCI or W-PCIe decoder card for transformation into I/Q data.

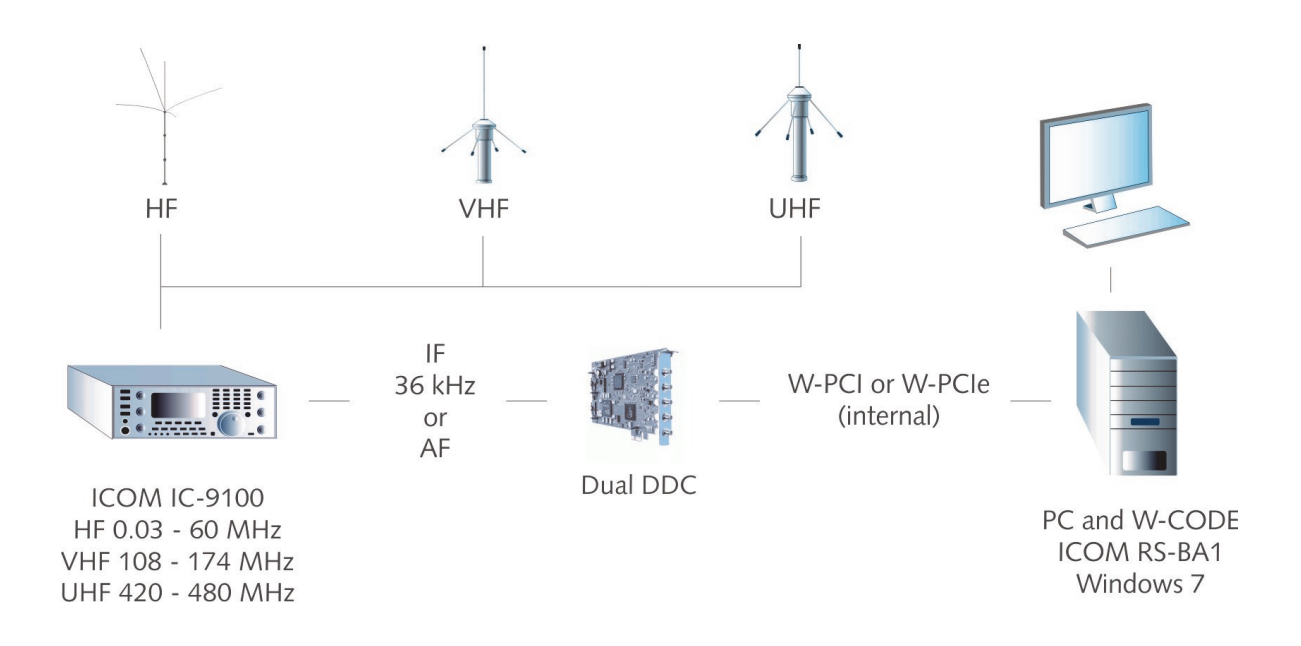

*The illustration shows a possible receiver configuration after the modification. Data is transferred in high quality I/Q format from W-CLOUD to the final destination via the Internet or a wired or wireless LAN.*

Application Note

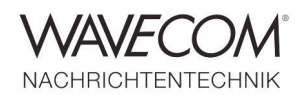

### **Where To Make The Modification**

For the IF output modification, the "ICOM® SER-VICE MANUAL HF/VHF/UHF Transceiver IC-9100" should be consulted and the modification should be undertaken by an experienced service engineer. Certain ICOM distributors may also be able to undertake this modification in which case the warranty of the receiver would not be void.

### **How To Make The Modification**

The IC-9100 36 kHz final IF is produced by the receiver DSP, but the signal paths differ depending on the reception frequency in question refer to the transceiver schematics below for the subsequent discussion.

For 2 m signals (145 MHz) the  $1<sup>st</sup>$  IF is 10.850 MHz. The signal passes a 15 kHz quartz filter FI331 and is then down-mixed to 36 kHz (designation VRIF).

For 70 cm signals (435 MHz) the  $1<sup>st</sup>$  IF is 71.250 MHz. The signal passes a 15 kHz quartz filter FI731 and is then down-mixed to 36 kHz designation URIF). VRIF and URIF are routed via the MAIN and SUB frequency band switches.

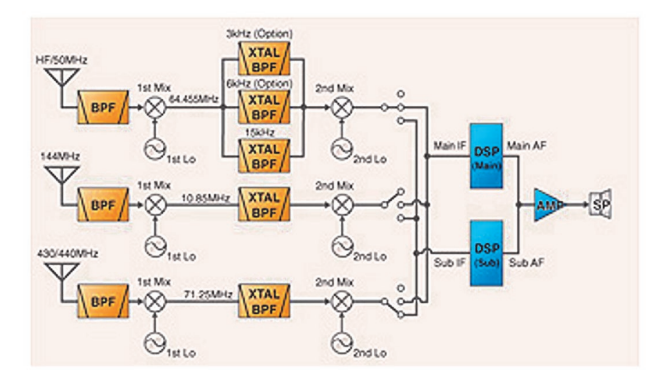

For the modification described in this application note, the MDRIF signal is the signal of interest (Main Band Path) whereas the Sub Band Path is unaffected. If required it is however possible to include the sub band given that the new W-PCIe and W-PCI decoder cards offer two independent Digital Down Converter (DDC) inputs.

Referring to the schematic, IC4605 serves as an analog switch for the RX MUTE function, which acts as a calibration of the DC offset of the A/D converter. As the signal has a relatively high impedance, it should not be extracted from this point.

IC4602 and IC4603 shift the signal phase for the AINL+ and AINL- inputs of the A/D converter (ADC/ CODEC). The circuit also serves as a buffer and a low-pass filter for the HF components of the signal.

The signal is available at IC4603 PIN 1 with zero phase shift and a very low impedance, which makes this PIN the best point for extracting the signal. The low-impedance op-amp output also prevents stray radiation from entering.

The 36 kHz IF signal is extracted through a 100 Ohm resistor and a non-polarized 1 uF capacitor in series. A shielded cable should be used for connecting the signal to the output connector.

The IF filters limit the VHF and UHF bandwidth to 15 kHz. Due to the requirements of AM and SSB, the level of the 36 kHz IF signal is linearly proportional to the input signal and therefore this 36 kHz output cannot be compared to the 455 kHz limiteramplifier IF outputs of earlier receivers. The special nature of the 36 kHz output makes the GAIN setting of the W-PCI card somewhat complicated.

Similar to the characteristics of the IC-9100 36 kHz output, the 10.7 MHz IF output of the ICOM IC-9500 is also linearly proportional to the input signal. And similarly the GAIN setting is also difficult. Attention should therefore be paid to the fact that the AUTO GAIN mode of W-PCI and W-PCIe only works partially with the IF outputs of IC-9100 and IC-9500 receivers. Wavecom is in the process of optimization of this GAIN setting.

Application Note

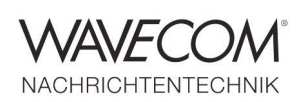

## **Functional Overview, Main Band Path (IF) (see service manual, p.3-4)**

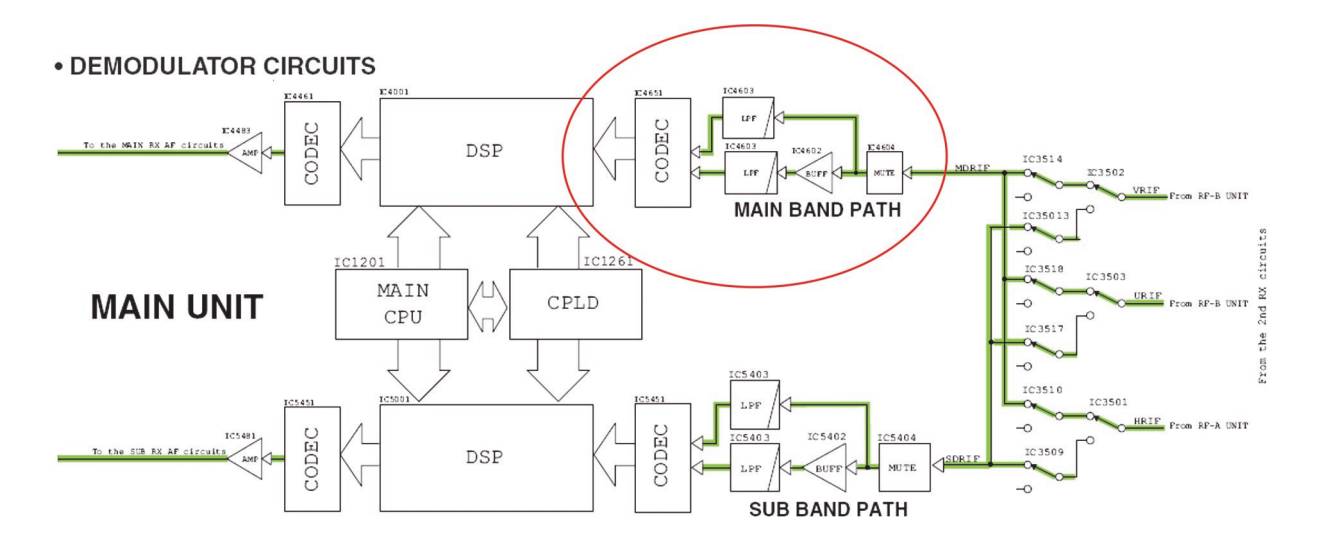

## **PCB view IC4603 Low-Pass Filter (see service manual p.2-3)**

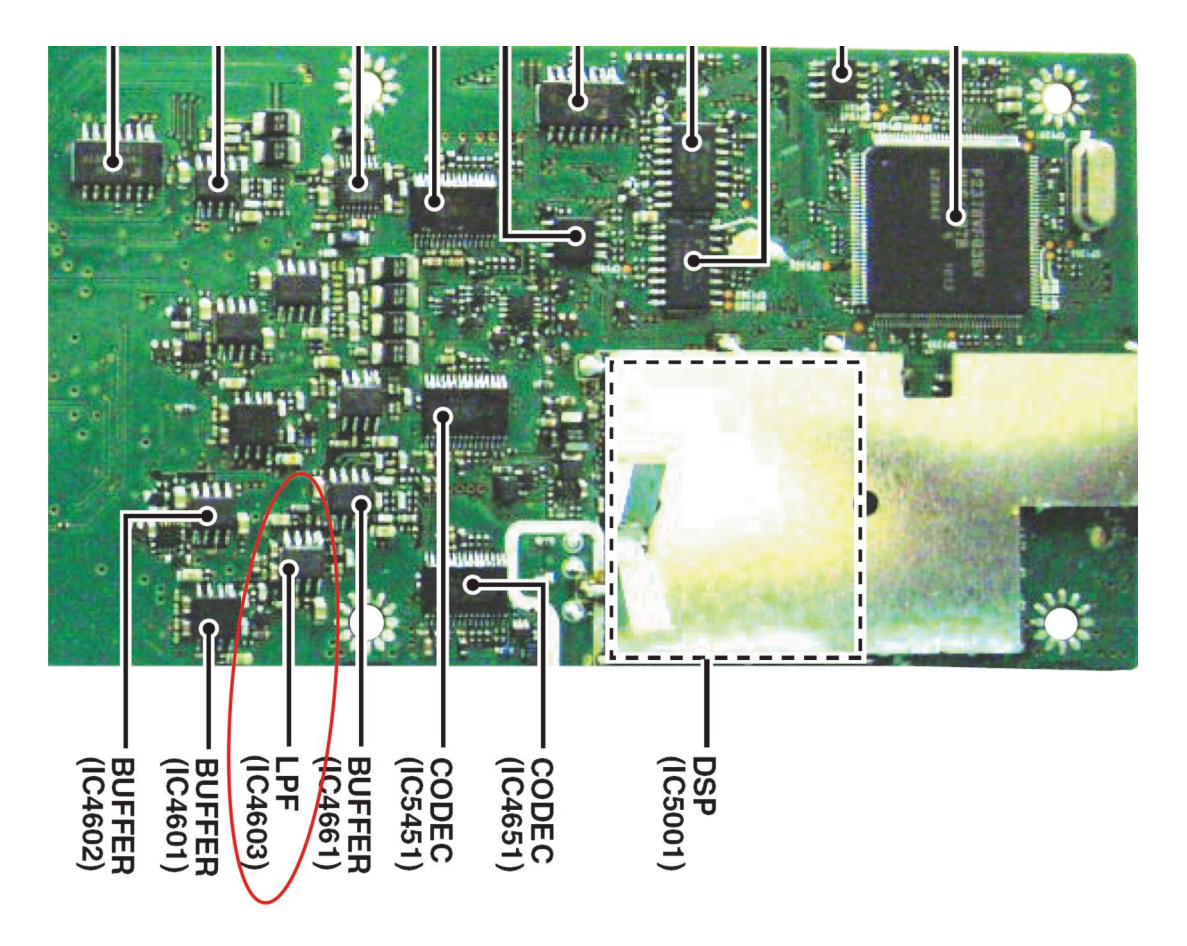

Application Note

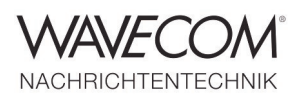

## **Modification for 36 kHz IF output (see service manual p.10-7)**

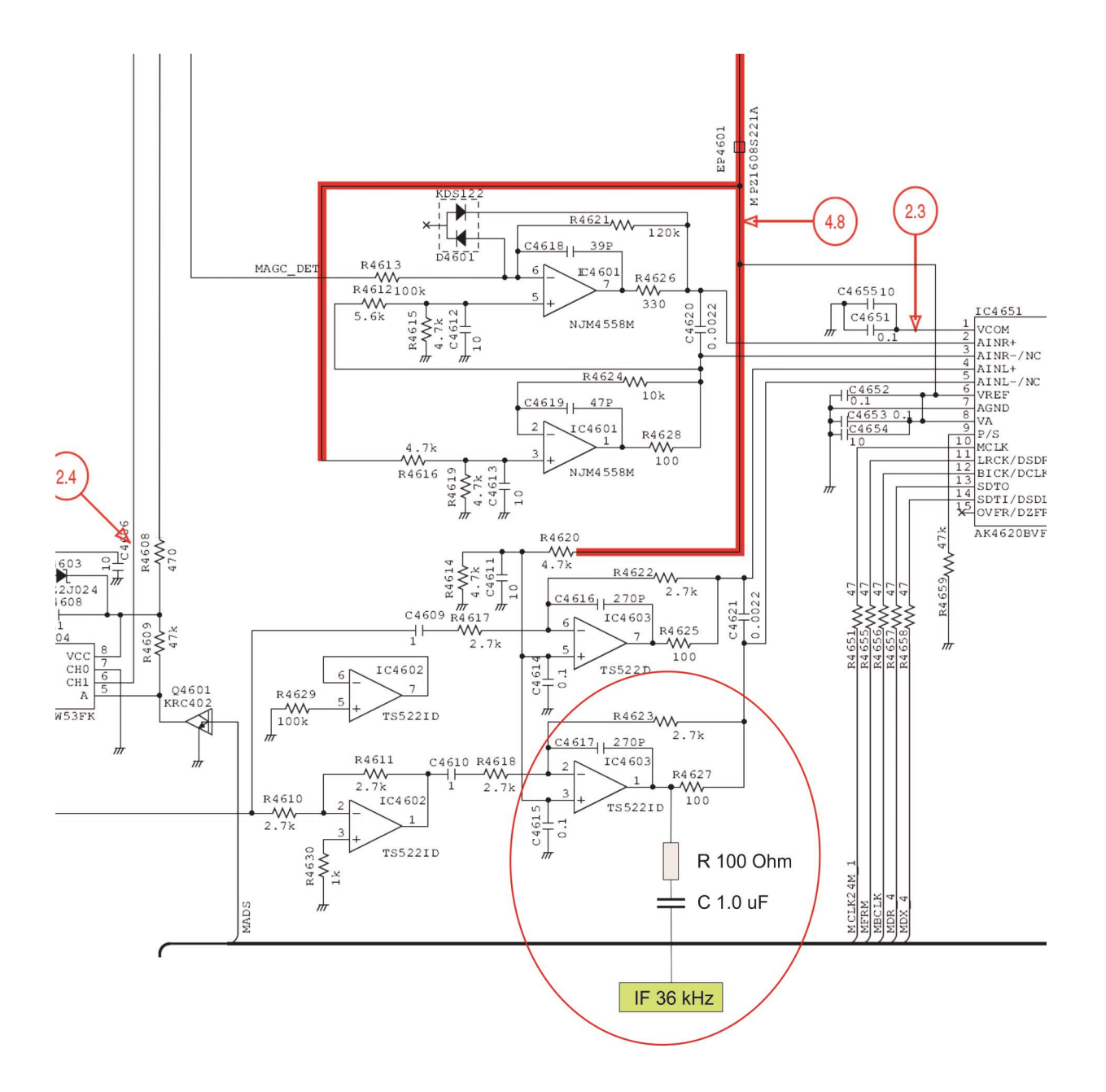

## **Galvanicly Separated Power Supply**

The first modification experiments with the IC-9100 produced strong interference signals (birdies). The problem was solved by inserting a simple mains transformer i.e. 230 V-to-230 V AC) with galvanic isolation between the W-CLOUD host power input plug and a power wall outlet or power distribution strip. This measure prevents unwanted ground loop feedback. Also it should be emphasized that antennas must be well grounded.

Application Note

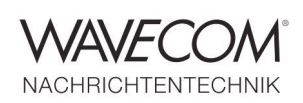

## **IC-9100 Receiving Frequency Range Expansion**

A simple removal of two diodes enables a considerable expansion of the receiving range of the IC-9100. After the modification the ranges will be:

HF band: 0.03–60.0 MHz VHF band: 108.0–174.0 MHz UHF band: 420.0–480.0 MHz SHF band: 1240.0–1320.0 MHz (optional unit)

### **Overview of the TX/RX modification diodes**

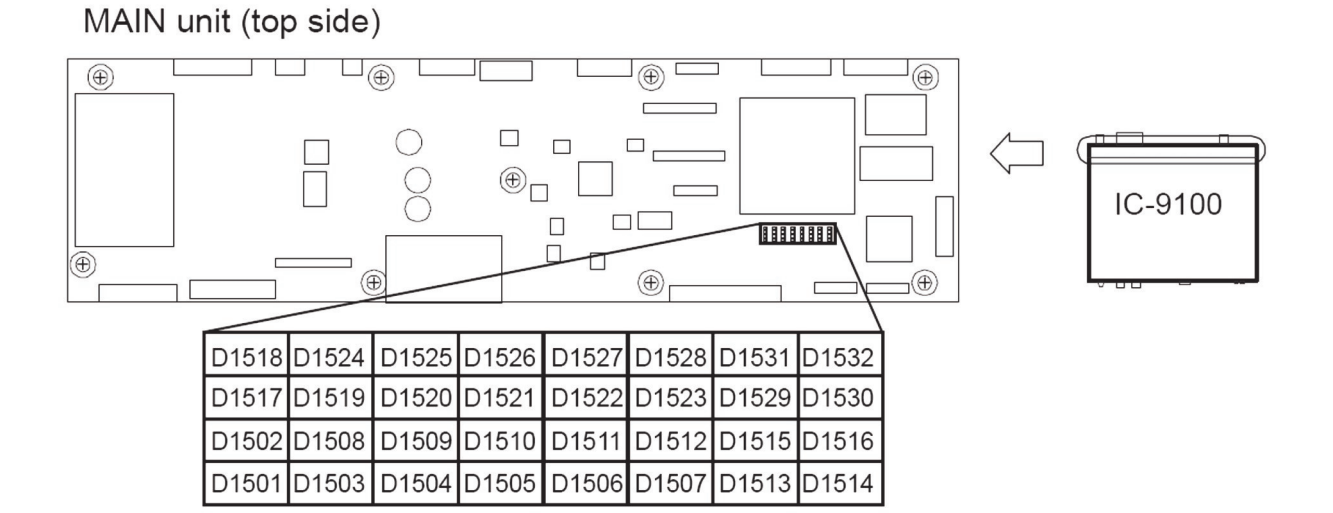

### **Remove D1504 and D1505 as shown below**

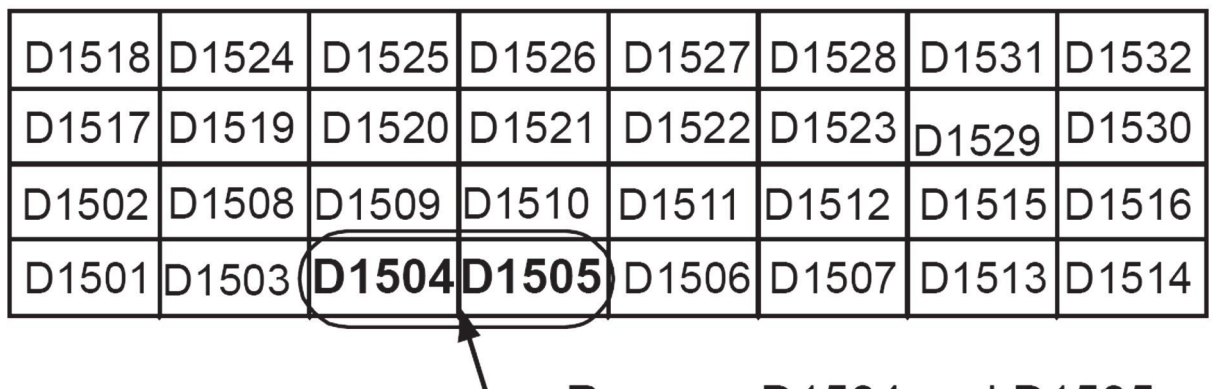

Remove D1504 and D1505

Application Note

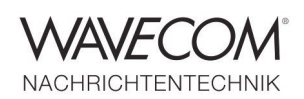

Since more than thirty years Wavecom Elektronik AG has developed, manufactured and distributed high quality devices and software for the decoding and retrieval of information from wireless data communication in all frequency bands. The nature of the data communication may be arbitrary, but commonly contains text, images and voice. The company is internationally established within this industry and maintains a longstanding, world-wide network of distributors and business partners.

#### **Product Information**

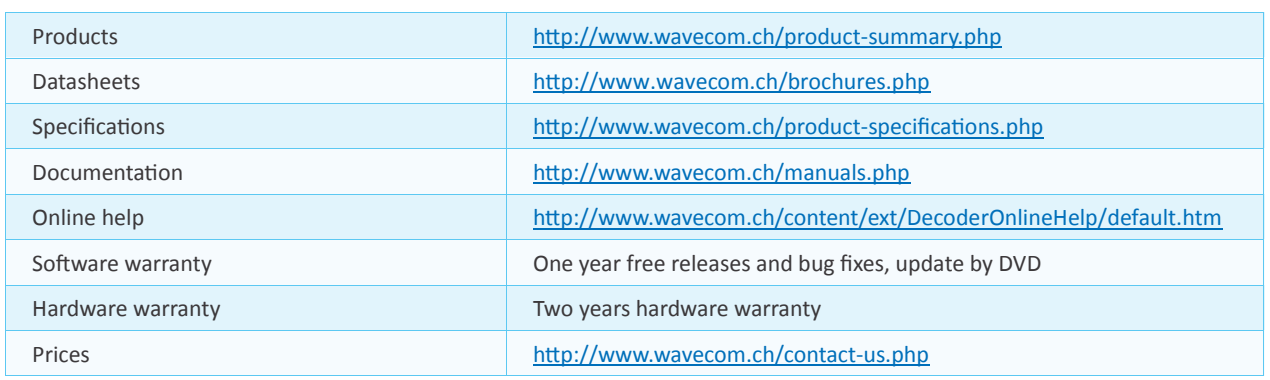

#### **System Requirements**

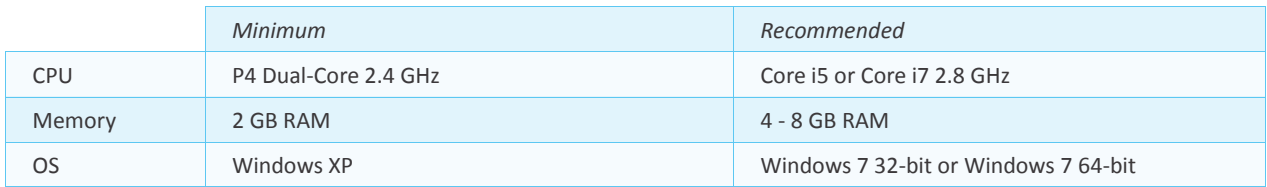

#### **Distributors and Regional Contacts**

You will find a list of distributors and regional contacts at <http://www.wavecom.ch/distributors.php>

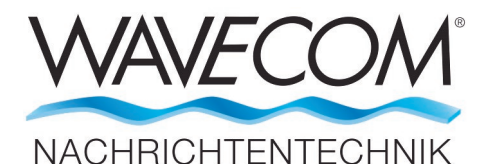

WAVECOM ELEKTRONIK AG 8090 Zurich, Switzerland E-Mail: sales@wavecom.ch Internet: www.wavecom.ch

**© WAVECOM ELEKTRONIK AG 2021 - All rights reserved**

Microsoft, Encarta, MSN and Windows are either registered trademarks or trademarks of Microsoft Corporation in the United States and/or other countries. ICOM® logo is a registered trademark of Icom Incorporated (Japan) in Japan. Winradio® is a registered trademark of Radixon Group Pty. Ltd. and Rosetta Laboratories Pty Ltd.